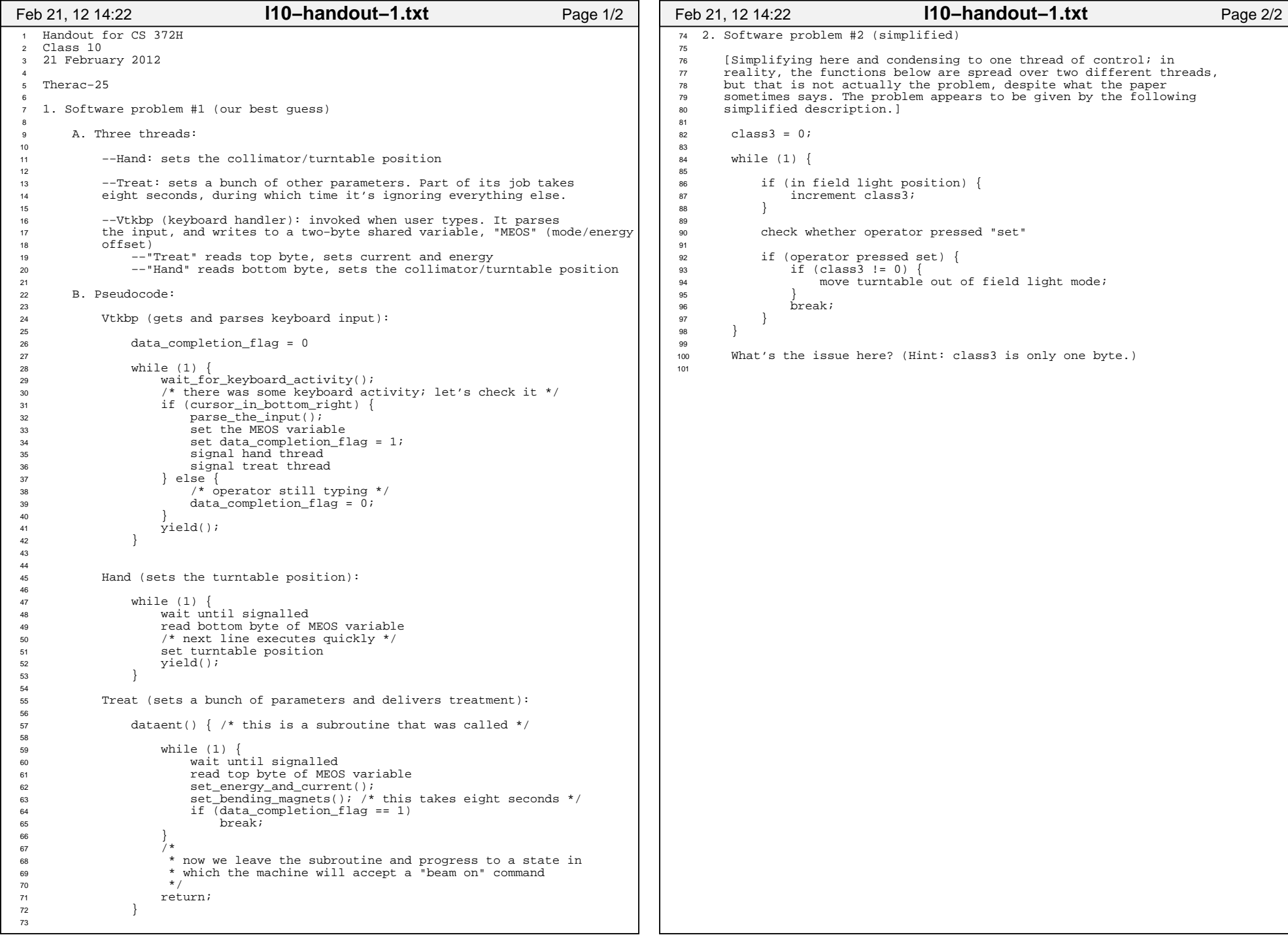

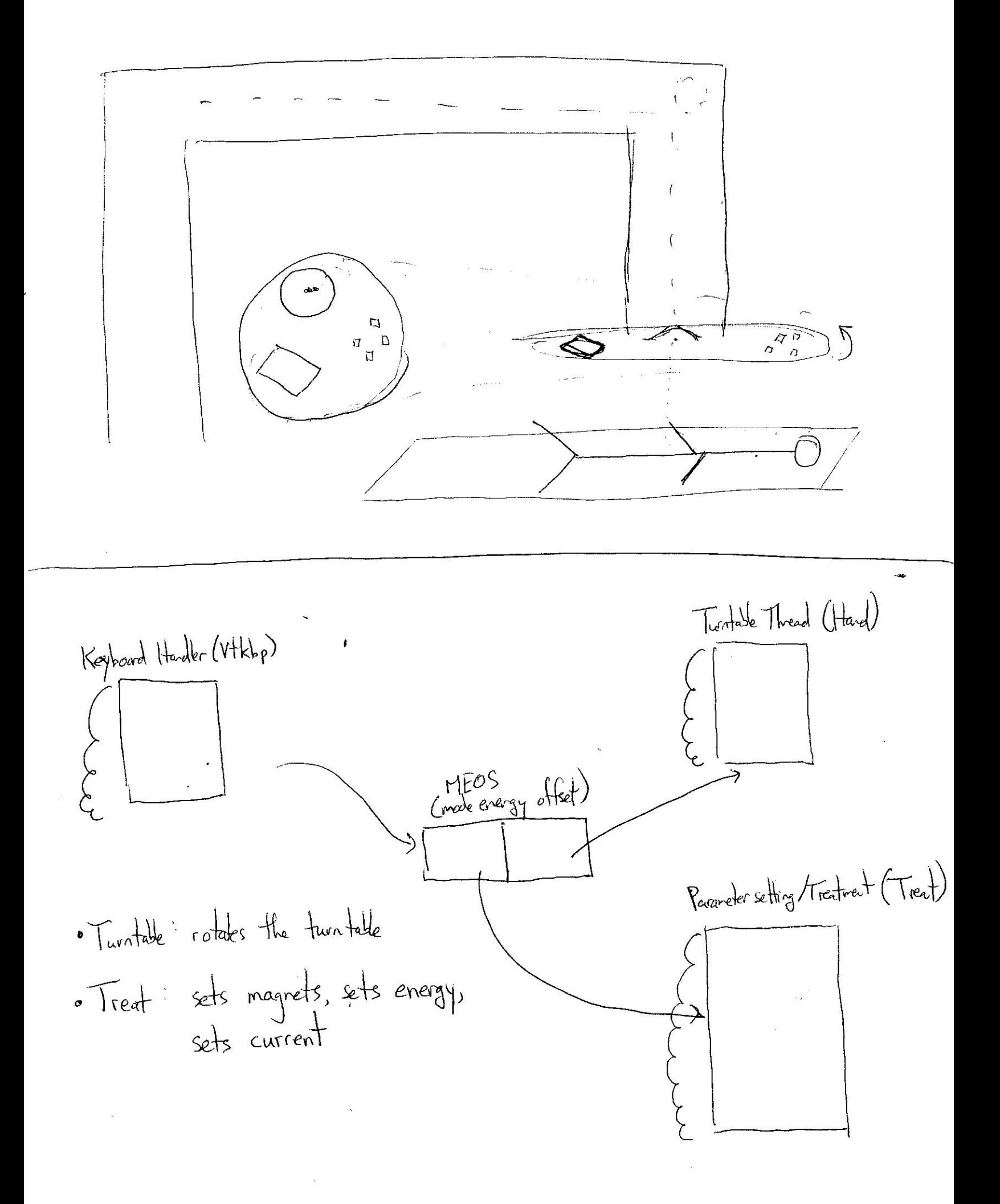

```
1 3. Implementing threads2_{\rm 3}Per-thread state in thread control block:
4
5 typedef struct tcb { unsigned long esp;
6 unsigned long esp; \begin{array}{ccc} \n\text{#} & \text{#} & \text{#} \\
\text{#} & \text{#} & \text{#} & \text{#} \\
\text{#} & \text{#} & \text{#} & \text{#} \\
\text{#} & \text{#} & \text{#} & \text{#} \\
\text{#} & \text{#} & \text{#} & \text{#} \\
\text{#} & \text{#} & \text{#} & \text{#} \\
\text{#} & \text{#} & \text{#} & \text{#} \\
\text{#} & \text{#} & \text{#} & \text{#} \\
\text{#}7 char *t_stack; /* Bottom of thread's stack */ 
                    \frac{1}{2} ... \frac{1}{2}\frac{1}{9}101111 Machine−dependent thread−switch function: 12
13void swtch(tcb *current, tcb *next);
1415Machine-dependent thread initialization function:
16
17 void thread_init (tcb *t, void (*fn) (void *), void *arg); 1819
         Implementation of swtch(current, next):
2021pushl %ebp; movl %esp, %ebp # Save frame pointer<br>pushl %ebx; pushl %esi; pushl %edi # Save callee-saved regs
22pushl %ebx; pushl %esi; pushl %edi
23
24 movl 8(%ebp),%edx # %edx = current 
25movl 12(%ebp),%eax<br>movl %esp,(%edx)
26 movl %esp,(%edx) # %edx−>esp = %esp
27 movl (%eax),%esp # %esp = %eax−>esp 
28
29popl %edi; popl %esi; popl %ebx # Restore callee saved regs
30 popl %ebp # Restore frame pointer 
31 ret # Resume execution 
32
3334[thanks to David Mazieres]
35Feb 21, 12 14:29 l10−handout−2.txt Page 1/1
```